# **Table of Contents**

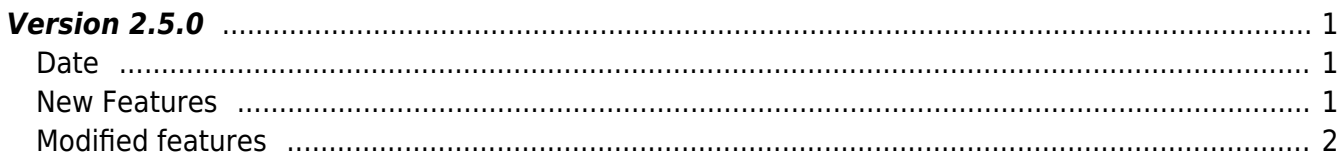

# <span id="page-1-0"></span>**Version 2.5.0**

## <span id="page-1-1"></span>**Date**

2017-09-25

#### **CAUTION**

You need to re-build SDK to SDK version upgrade as BioStar 2 Device SDK structure has been changed.

## <span id="page-1-2"></span>**New Features**

- Supports SEOS Card(Including Elite Key, RF performance improvement)
- Supports CoreStation
- Supports Intrusion Alarm Zone
- Supports Ethernet Zone
- Supports USB log and user export
- Filtering log from device feature

1. SEOS Card(Including Elite Key, RF performance improvement) feature supports iClass SEOS card configuration via Smart card layout.

- API BS2 GetCardConfigEx has been added
- API BS2 SetCardConfigEx has been added
- Structure [BS2CardConfigEx](http://kb.supremainc.com/bs2sdk./doku.php?id=en:configuration_api#bs2cardconfigex) has been added

2. CoreStation feature supports CoreStation which is the new Suprema device. CoreStation, which works as a controller of master, performs overall functions along with Slave devices. The difference from other devices is CoreStation can't get credential input such as card or fingerprint since it works only as a controller. Also, CoreStation configuration and control setting is supported via BioStar because it doesn't have separate UI.

- API BS2 GetSlaveExDevice has been added
- API BS2 SetSlaveExDevice has been added
- Structure [BS2Rs485SlaveDeviceEX](http://kb.supremainc.com/bs2sdk./doku.php?id=en:configuration_api#bs2rs485slavedeviceex) has been added

3.Intrusion Alarm Zone supports following features. Normally Intrusion detection system sends signals when the installed sensor on the security facility detected intrusion or abnormal signals and it has two different ways - unmanned and local. In Unmanned Intrusion detection system, security guards from the control center which is the remote location performs task when abnormal situation. On the other hand, in Local Intrusion detection system, resident security guards from its own control center performs overall task. BioStar targets users who feel pressured by cost of Unmanned intrusion system or whose local security guards based on their own Intrusion detection system. Currently

normal Intrusion Alarm Zone(biostar1.X) is provided, and 3rd party alarm system intrusion detection On/Off device integration will be provided in the near future. In the long term, professional local control system which can be applied on Video and Visual map features is a goal.

- API BS2 GetIntrusionAlarmZone has been added
- API BS2 GetIntrusionAlarmZoneStatus has been added
- API BS2 SetIntrusionAlarmZone has been added
- API BS2 SetIntrusionAlarmZoneAlarm has been added
- API BS2 RemoveIntrusionAlarmZone has been added
- API BS2 SetIntrusionAlarmZoneArm has been added
- Structure **[BS2IntrusionAlarmZoneBlob](http://kb.supremainc.com/bs2sdk./doku.php?id=en:configuration_api#bs2intrusionalarmzoneblob)** has been added

4. Ethernet Zone is the feature that a specific device(Not BioStar V2.x) performs as Zone Master using Ethernet TCP communication method between devices(Master ↔ Member). Currently it supports corresponding features to existing 1.x Entrance Limit, Fire Alarm Zone.

- API BS2 GetDeviceZone has been added
- API BS2 SetDeviceZone has been added
- API BS2 RemoveDeviceZone has been added
- API BS2 SetDeviceZoneAlarm has been added
- Structure [BS2DeviceZoneConfig](http://kb.supremainc.com/bs2sdk./doku.php?id=en:configuration_api#bs2devicezoneconfig) has been added

5.USB log and User export support following features. It is used as T&A using Export/Import user & log data via USB at site where network connection is unavailable. (Usage Scenario) Users are registered at the head office where BioStar server is installed and USB memory which includes registered users is sent to the site, and T&A result is generated with log of the previous month at the beginning of every month. Practically it should be supported as a file type so that it can be handled via USB copy even when this USB data is re-forwarded.

- API BS2 GetUserListFromDir has been added
- API BS2 GetUserInfosFromDir has been added
- API BS2 GetLogFromDir has been added

5.Filtering log from device feature is improve the status of no response from system when the log is filtered and showed from device via SDK or when device gets log.

\* API [BS2\\_GetFilteredLogSinceEventId](http://kb.supremainc.com/bs2sdk./doku.php?id=en:bs2_getfilteredlogsinceeventid) has been added

#### <span id="page-2-0"></span>**Modified features**

1. BS2\_ScanFingerprint in SDK v2.4.0 is changed to BS2\_ScanFingerprintEx in SDK v2.5.0 to distinguish function with existing BS2 ScanFingerprint before outQuality parameter has been added. We haven't deleted the existing BS2\_ScanFingerprint function for backward compatibility.

```
#include "BS_API.h"
```

```
int BS2_ScanFingerprintEx(void* context, uint32_t deviceId, BS2Fingerprint*
finger, uint32 t templateIndex, uint32 t quality, uint8 t templateFormat,
```
uint32 t\* outOuality, OnReadyToScan ptrReadyToScan);

2. Time reduction as giving wait time when SSL connect.

3. 'Internal Error' has been resolved when Payload size is huge.

4. The issue that some devices couldn't be found using UDP search has been resolved with improvement of Packet Loss and Packet handling.

5. Comment out BS2Schedule for C# example since C# has a language limitation which Union is not supported. Using CSP\_BS2Schedule instead of BS2Schedule, and for functions have to use BS2Schedule such as BS2\_GetAllAccessSchedule, BS2\_GetAccessSchedule and BS2\_SetAccessSchedule can use WRAPPER function CSP\_BS2\_GetAllAccessSchedule, CSP\_BS2\_GetAccessSchedule and CSP\_BS2\_SetAccessSchedule. In CSP\_BS2Schedule, for scheduleUnion.daily, scheduleUnion.weekly value can use valid parameter with isDaily.

 $6.$  Getting log of BS2 GetFilteredLogSinceEventId has been improved and it is applied to C# example too.

7. Template function for creating Wrapper function in Util GetAll, Get Remove, Set has been added in C# example.

8. CPU usage 100% in Linux has been resolved.

9. BS2CardModelEnum{ODPW, OAPW} has been added in C# example.

 $10$ . Transformation function UTC contents in regards to Util common UnixTimeStamp has been modified in C# example.

From: <http://kb.supremainc.com/bs2sdk./>- **BioStar 2 Device SDK**

Permanent link: **[http://kb.supremainc.com/bs2sdk./doku.php?id=en:release\\_note\\_250&rev=1510638932](http://kb.supremainc.com/bs2sdk./doku.php?id=en:release_note_250&rev=1510638932)**

Last update: **2017/11/14 14:55**